Государственное бюджетное профессиональное образовательное учреждение Мишкинский агропромышленный колледж

УТВЕРЖДАЮ

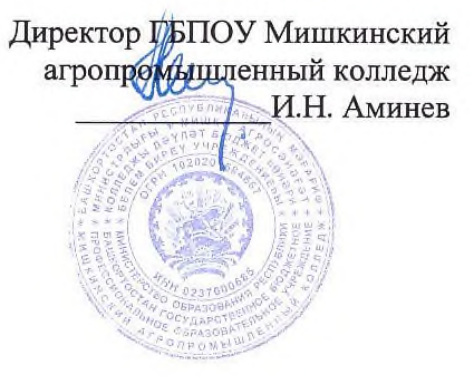

÷,

## ПРОГРАММА ПРОФЕССИОНАЛЬНОЙ ПРОБЫ

Специалист по эксплуатации и ремонту сельскохозяйственной техники и оборудования

в рамках проекта «Билет в будущее» 2023

Мишкино, 2023 год

 $\mathbf{r}$ 

# **СОДЕРЖАНИЕ**

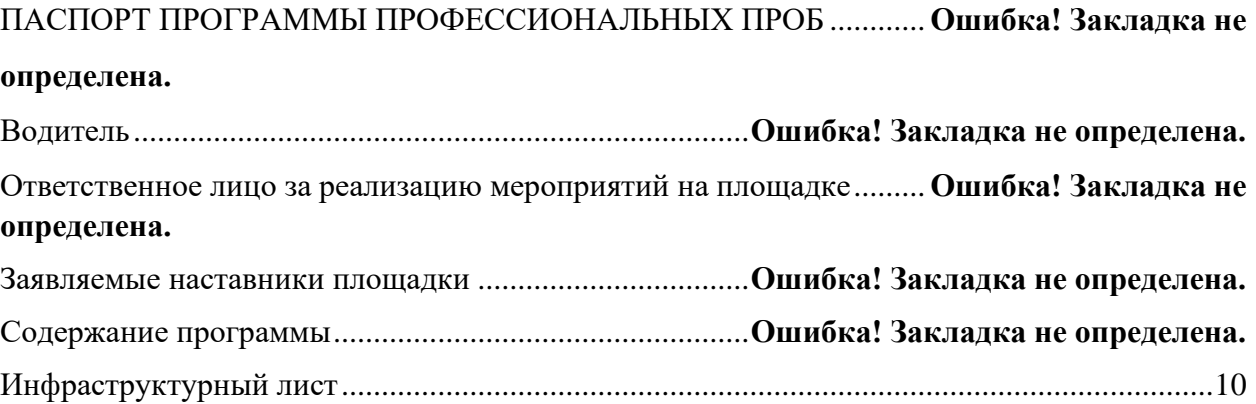

## **ПАСПОРТ ПРОГРАММЫ ПРОФЕССИОНАЛЬНЫХ ПРОБ**

## **Специалист по эксплуатации и ремонту сельскохозяйственной техники и оборудования**

Сфера: Агросреда

Авторы программы: Сафин Эльвер Фанилович, мастер производственного обучения Контакты: Республика Башкортостан, с. Мишкино, e-mail: [elversafin73@mail.ru](mailto:elversafin73@mail.ru) телефон: 8 999 742 31 54.

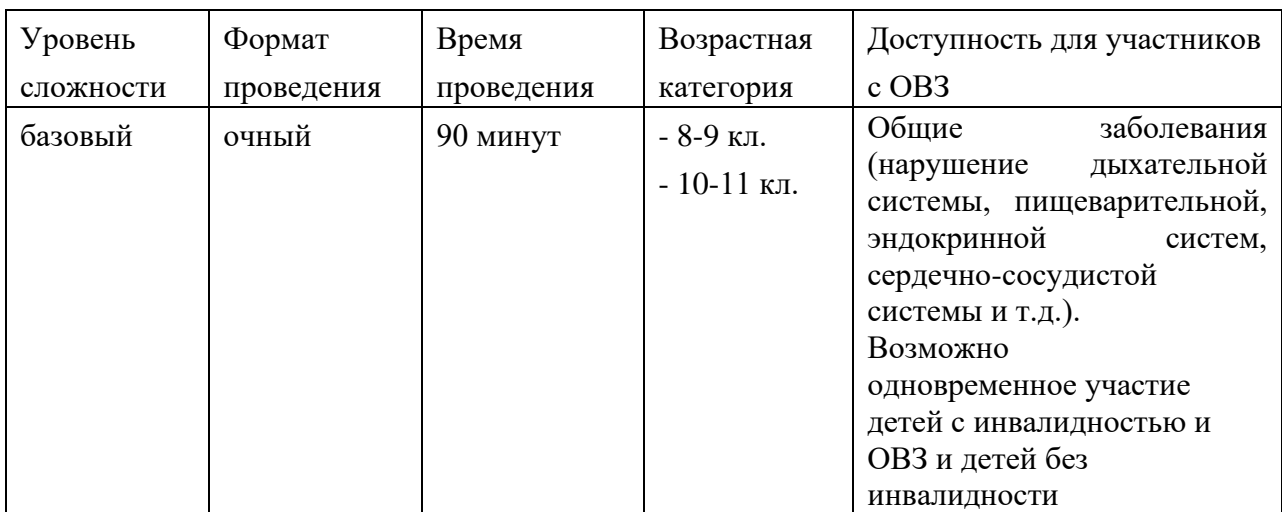

## **Ответственное лицо за реализацию программы мероприятий на площадке**

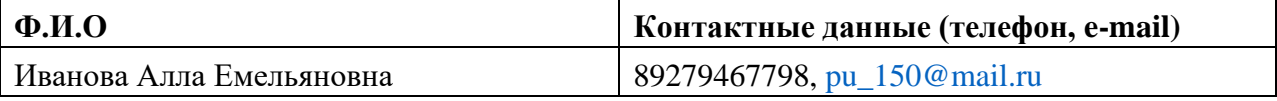

## **Заявляемые наставники площадки**

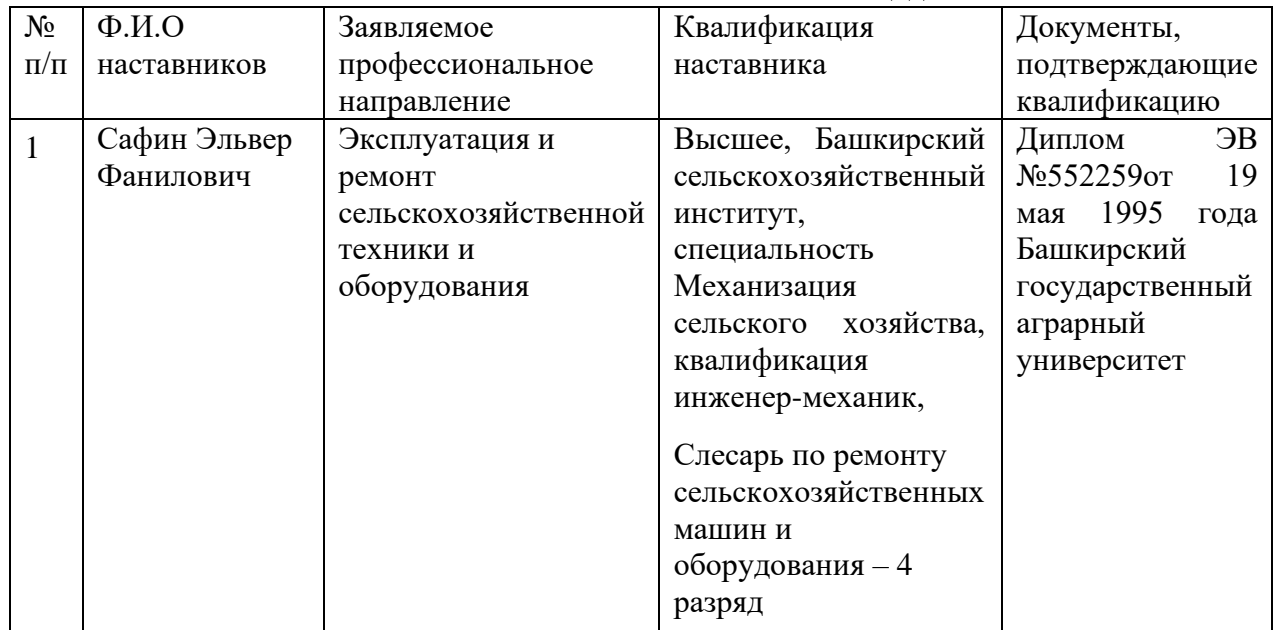

#### **Содержание программы**

### **Введение (5-10 мин)**

#### **1. Введение (10 мин)**

Специалист по эксплуатации и ремонту сельскохозяйственной техники и оборудования охватывает область деятельности специалистов, занятых наладкой, обслуживанием и ремонтом всех видов машин, применяемых при производстве сельскохозяйственной продукции. Такими специалистами являются техники - механики. Техник-механик отвечает за надежность, безопасность и эффективность техники.

Современная сельскохозяйственная техника - это дорогостоящие сложные машины, созданные на основе инновационных разработок в области мирового машиностроения. В конструкцию тракторов и комбайнов всё больше включаются электронные системы и устройства для автоматического управления машиной и контроля за протеканием технологических процессов обработки почвы, посева семян и уборки урожая. Такие машины являются частью Системы точного земледелия, позволяющей добиваться самых высоких результатов при минимальных затратах труда и материальных ресурсов.

Востребованность специалистов по эксплуатации и ремонту сельскохозяйственной техники и оборудования определяется повсеместным применением новых моделей машин и передовых технологий производства сельскохозяйственной продукции. Если несколько лет назад техник-механик в своей работе применял в основном слесарно-монтажный инструмент, приборы для диагностирования агрегатов гидросистемы, электрооборудования и механических систем двигателя, то сейчас ему никак не обойтись без диагностического сканера, мощного ноутбука с дорогим программным обеспечением и выходом в интернет.

Всё это определило возрастающий престиж и востребованность квалифицированных техников-механиков на рынке труда. Техник-механик должен быть специалистом с сильным диагностическим и аналитическим навыком, владеть специальными инструментами для диагностики, обслуживания и ремонта любых механизмов и систем тракторов, комбайнов и других машин. Эффективность его работы оказывает значительное влияние на количество и качество полученной сельскохозяйственной продукции, на расход горюче-смазочных материалов и защиту окружающей среды.

Основой работы техника-механика является глубокое знание устройства тракторов и с/х машин, правила их эксплуатации, обслуживания и ремонта. Поэтому сегодня мы познакомимся с устройством одного из самых распространённых тракторов, применяемых в сельском и в городском хозяйстве - «МТЗ- 82.1», а также познакомимся с оборудованием для проверки давления воздуха в шинах и накачивания шин. Эти работы проводят для всех видов колёсных машин от велосипедов до огромных грузовиков и они имеют огромное значение для безопасной и экономичной работы и для увеличения срока службы шин.

### **2. Постановка задания**

#### **Цели и задачи (5 минут)**

Изучение общего устройства трактора «МТЗ -82.1» с обозначением названия составных частей на тракторе с помощью табличек. Протяжка гаек крепления колес трактора с необходимым моментом:

- гаек крепления передних колес с моментом 250 Н. м
- гаек крепления задних колес с моментом 350 Н. м

Проверка уровня масла в системе смазки дизеля, уровня охлаждающей жидкости в системе охлаждения дизеля, уровня масла в баке гидросистемы навесного устройства и доведение до нормы.

## **Пошаговая инструкция для выполнения задания (55 мин)**

В руководстве по эксплуатации трактора найти раздел: «Назначение и общее устройство трактора». С помощью данного документа и, вспоминая рассказ и демонстрацию работы наставником, закрепить таблички на соответствующих составных частях трактора.

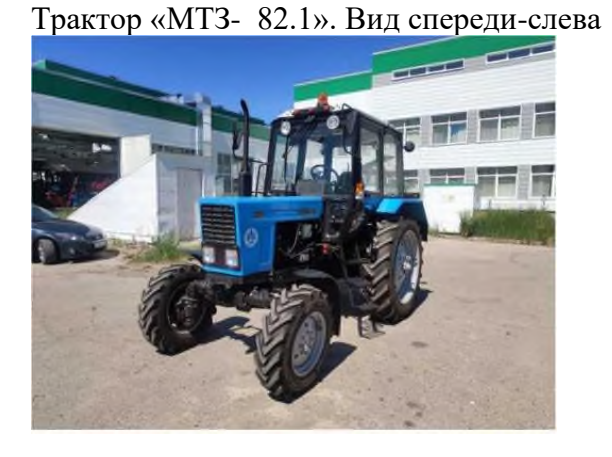

еди-справа

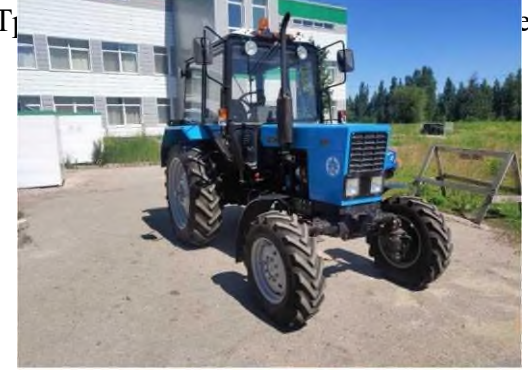

Двигатель Д-243

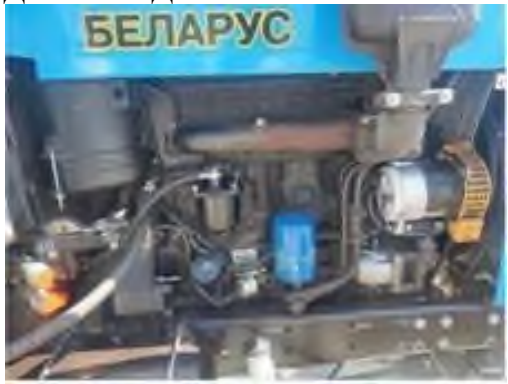

Передний ведущий мост

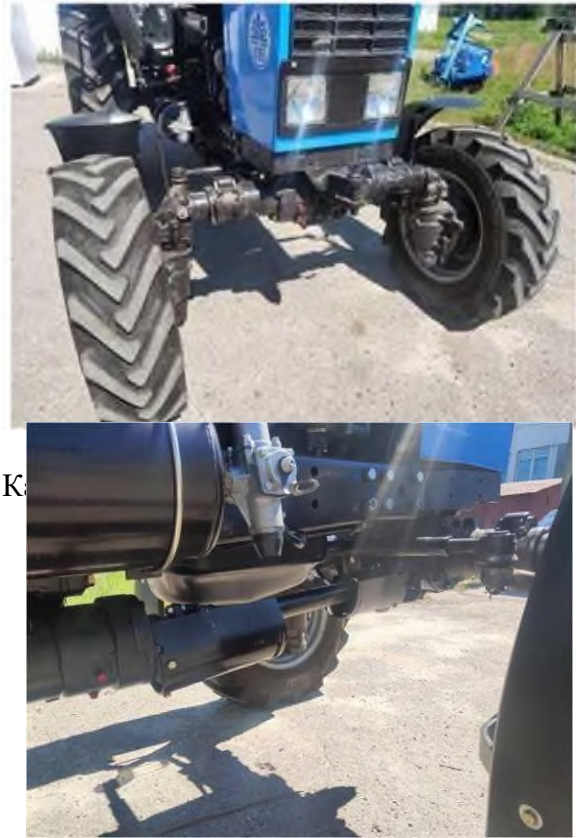

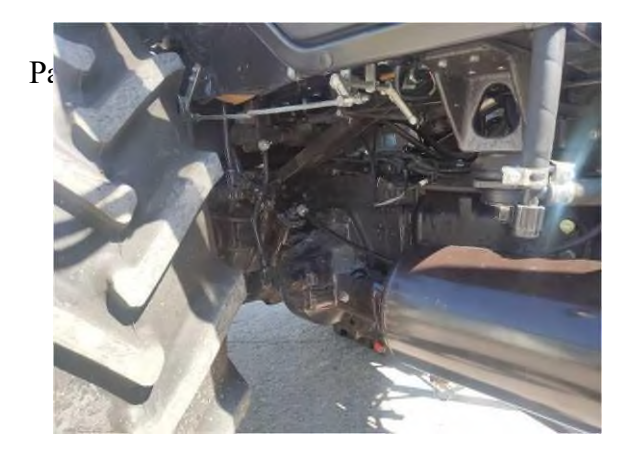

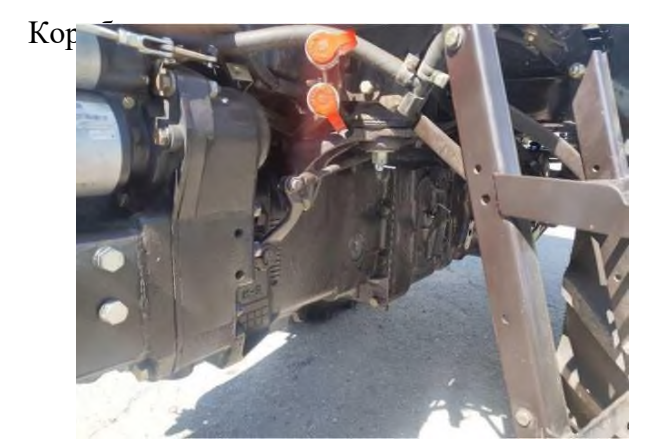

## Задний мост

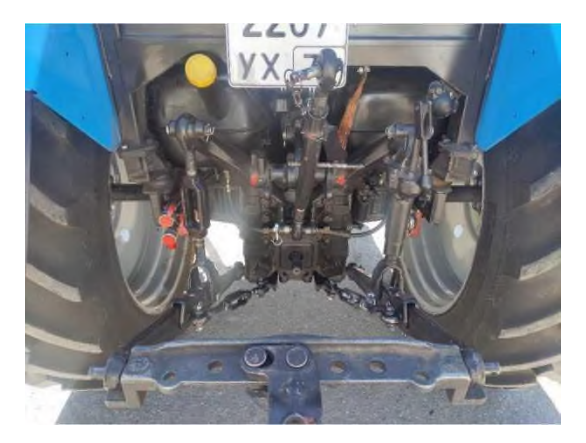

#### Вал отбора мощности

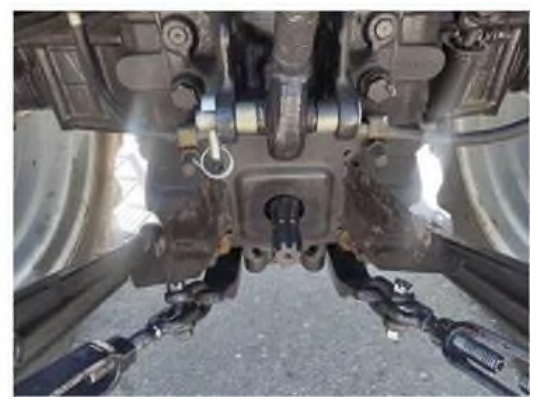

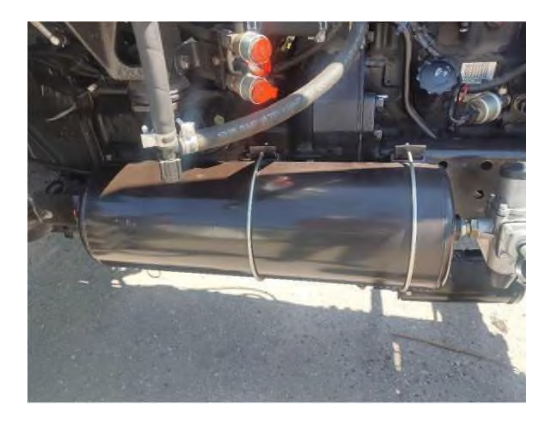

После выполнения первой части задания следует, по указанию наставника, настроить динамометрический ключ на момент затяжки 250 Н.м, установить на головку ключа удлинитель и торцевую головку размером 27 мм и произвести протяжку всех гаек крепления передних колёс. После чего настроить динамометрический ключ на момент затяжки 350 Н.м, установить на головку ключа удлинитель и торцевую головку размером 32 мм и произвести протяжку всех гаек крепления задних колёс.

По окончанию работ по затяжке гаек крепления колёс следует ослабить натяжение пружины динамометрического ключа, вращая его рукоятку против хода часовой стрелки до начала свободного вращения рукоятки.

Затем в руководстве по эксплуатации трактора найти раздел: «Техническое обслуживание» и изучить там порядок выполнения операций ежесменного технического обслуживания:

- проверка уровня масла в системе смазки дизеля;
- проверка уровня охлаждающей жидкости в системе охлаждения дизеля;

- проверка уровня масла в баке гидросистемы навесного устройства. Довести уровни технологических жидкостей до нормы.

Затем следует войти в кабину трактора, убедиться, что стояночный тормоз включен (при необходимости включить), установить рычаг переключения передач КПП в положение запуска дизеля и убедиться, что рычаг ручного управления подачей топлива находится в положении минимальной подачи. После чего в присутствии и с разрешения наставника произвести запуск дизеля и проверить его работу по показаниям контрольноизмерительных приборов. Для этого следует оценить показания:

- указателя давления масла в двигателе;
- указателя температуры охлаждающей жидкости двигателя;
- указателя уровня топлива в баках;
- указателя напряжения в бортовой сети трактора;
- указателя давления воздуха в пневмосистеме (при включенном компрессоре).

После этого следует заглушить двигатель, выйти из трактора и привести в порядок рабочее место.

### **Контроль, оценка и рефлексия (20 мин)**

Критерии успешного выполнения задания

- 1) Правильная и рациональная организация рабочего места.
- 2) Соблюдение технологической последовательности выполнения работы.
- 3) Соблюдение правил техники безопасности.
- 4) Соблюдение правил экологической безопасности.

Рекомендации для наставника по контролю результата, процедуре оценки

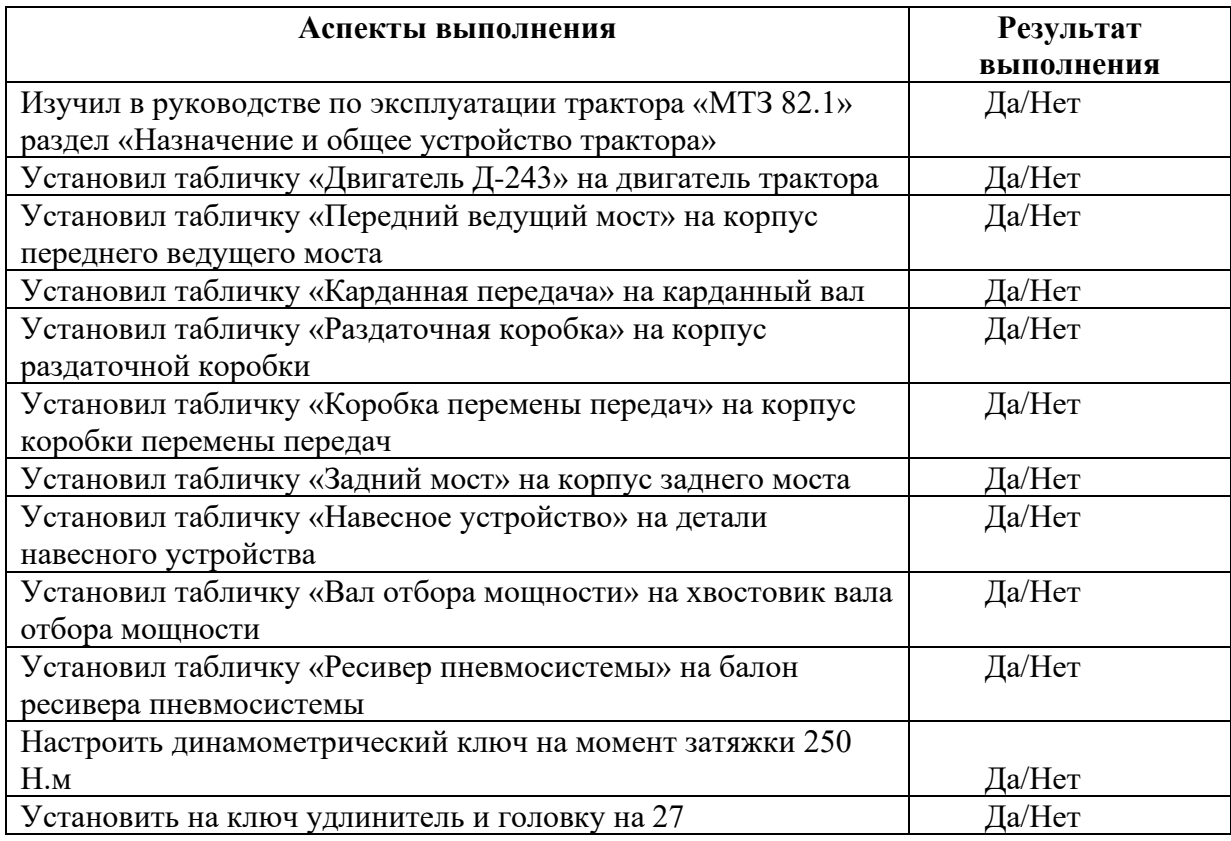

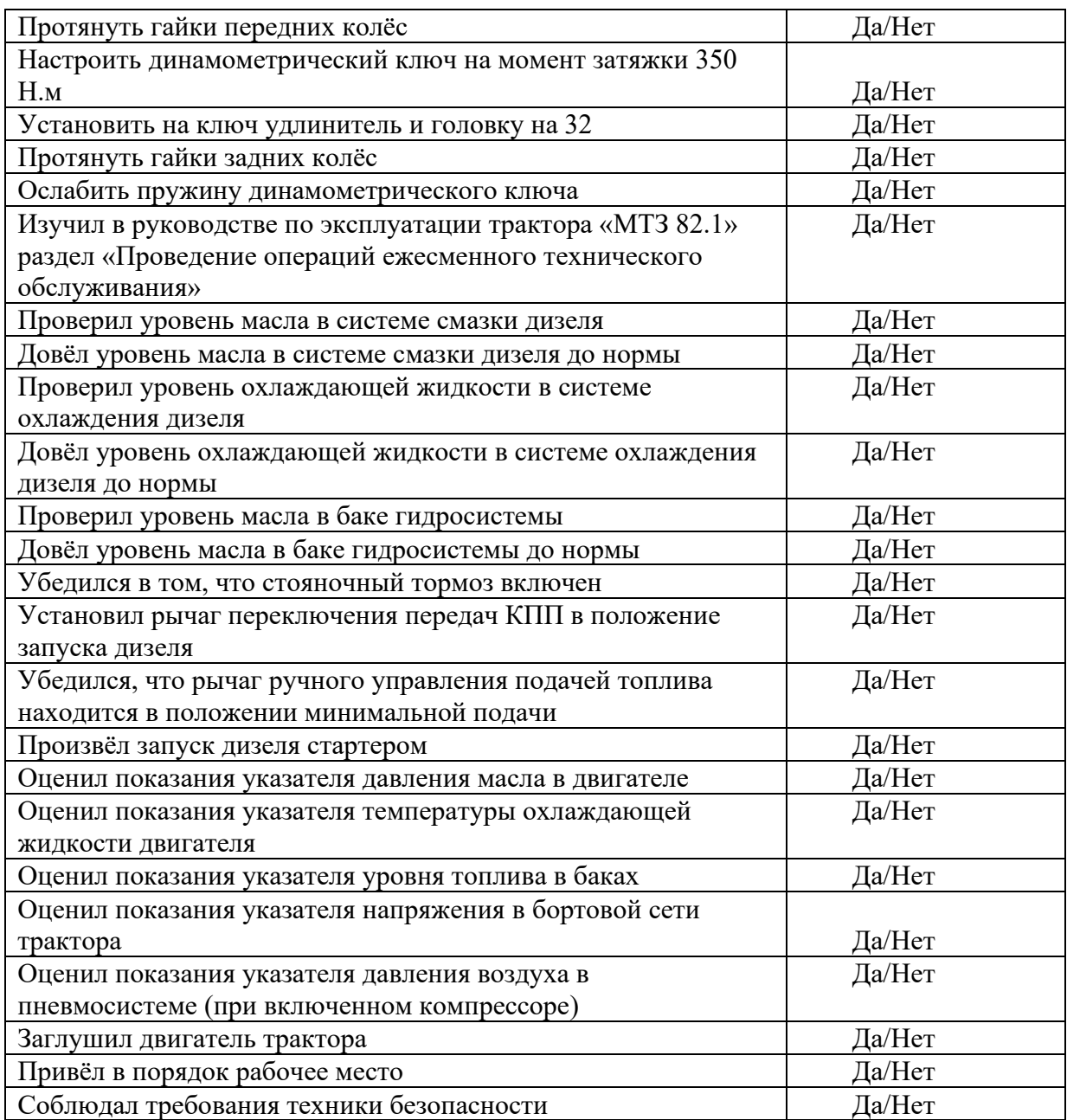

Вопросы для рефлексии учащихся:

- 1. Считаешь ли ты, что тебе необходимо уже сейчас думать над выбором профессии, о своей будущей занятости?
- 2. На каком этапе выбора профессии / будущей занятости ты находишься?
- 3. Какое участие принимают родители (или другие важные для тебя люди) в твоём выборе профессии?
- 4. Что, на твой взгляд, правильно делать в ситуации, когда твой выбор профессии отличается от выбора, который рекомендуют родители?
- 5. Что ты сейчас делаешь в области своего профессионального интереса?
- 6. Пройдя профпробу, смог ты сделать шаг в выборе своей профессии или нет? Если да - то почему? Если нет - то почему?
- 7. Что тебе это событие дало в целом в плане профвыбора? Дало что-то в плане понимания себя: своих интересов, компетентностей, ценностей? Что конкретно? Или ничего не дало?
- 8. Что ты будешь делать теперь, чтобы выбрать профессию? Что в тебе конкретно поменялось?
- 9. Что ты будешь делать теперь иначе, участвуя в других профпробах или других аналогичных событиях (в проектных школах, тренингах, хакатонах, экспедициях, ролевых играх и т.д.)?

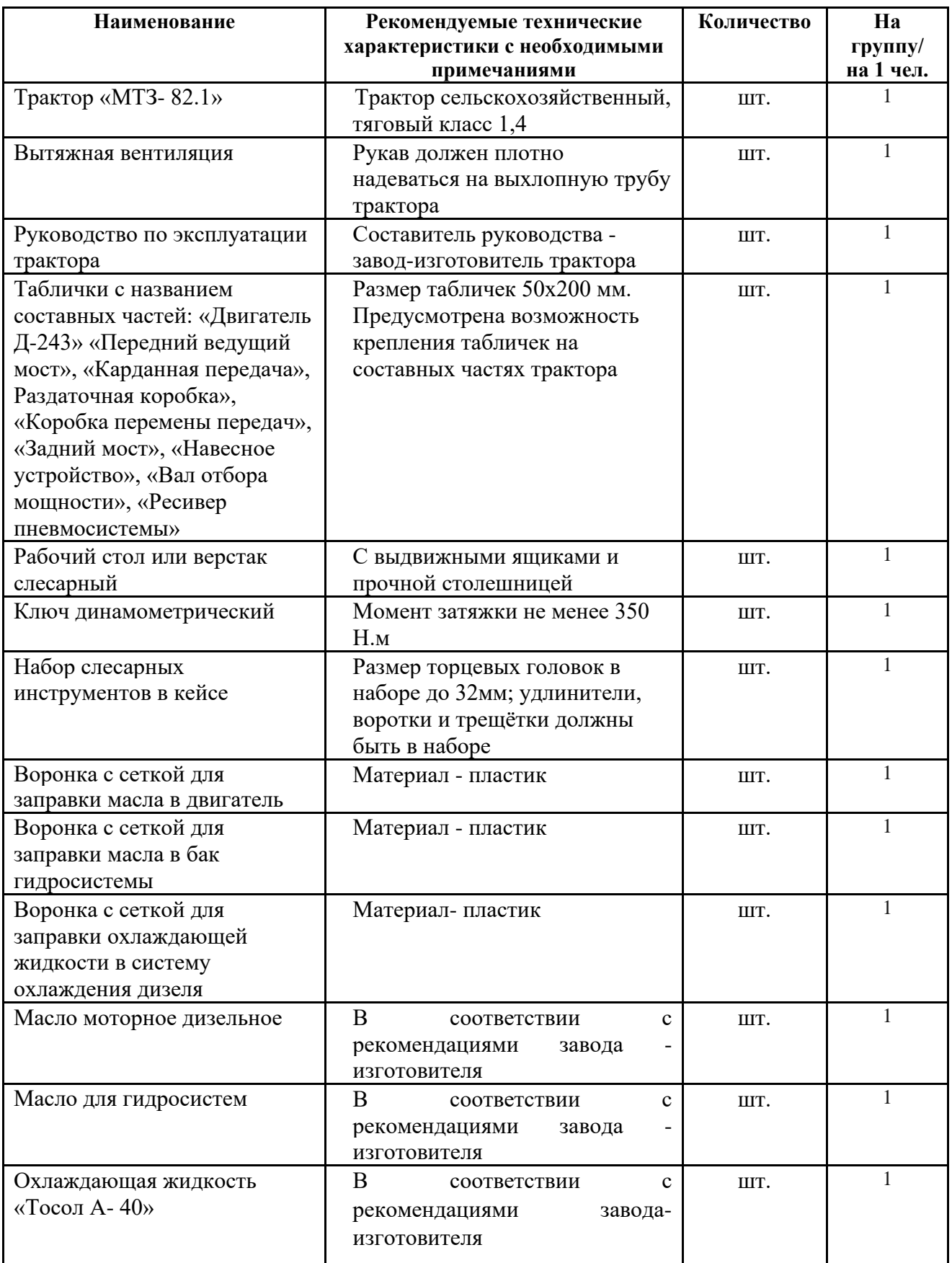

## **Инфраструктурный лист**